## **TEMPLATE FOR COMMENTS ON THE DRAFT REPORT OF DISCUSSIONS OF THE ONLINE FORUM ON RISK ASSESSMENT AND RISK MANAGEMENT (29 JANUARY-12 FEBRUARY 2018)**

Please find below comments on the draft report submitted by David Heron [\(david.s.heron@aphis.usda.gov\)](mailto:david.s.heron@aphis.usda.gov) in response to the invitation 2 March 2018 by Marianela Araya, of the Biosafety and Biosecurity Unit, Secretariat of the Convention on Biological Diversity to use this template to provide comments on the draft report provided in the email of 2 March 2018.

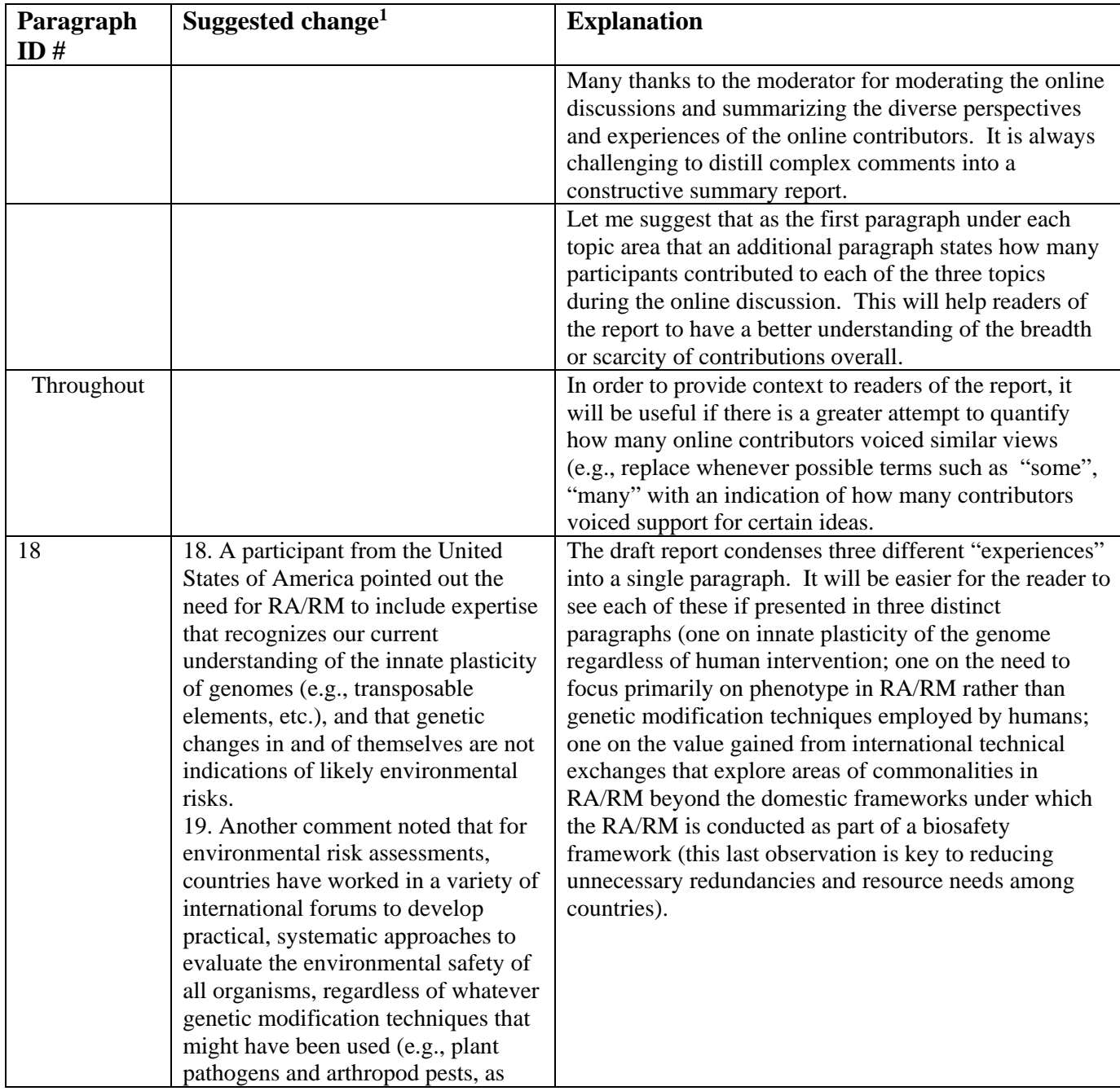

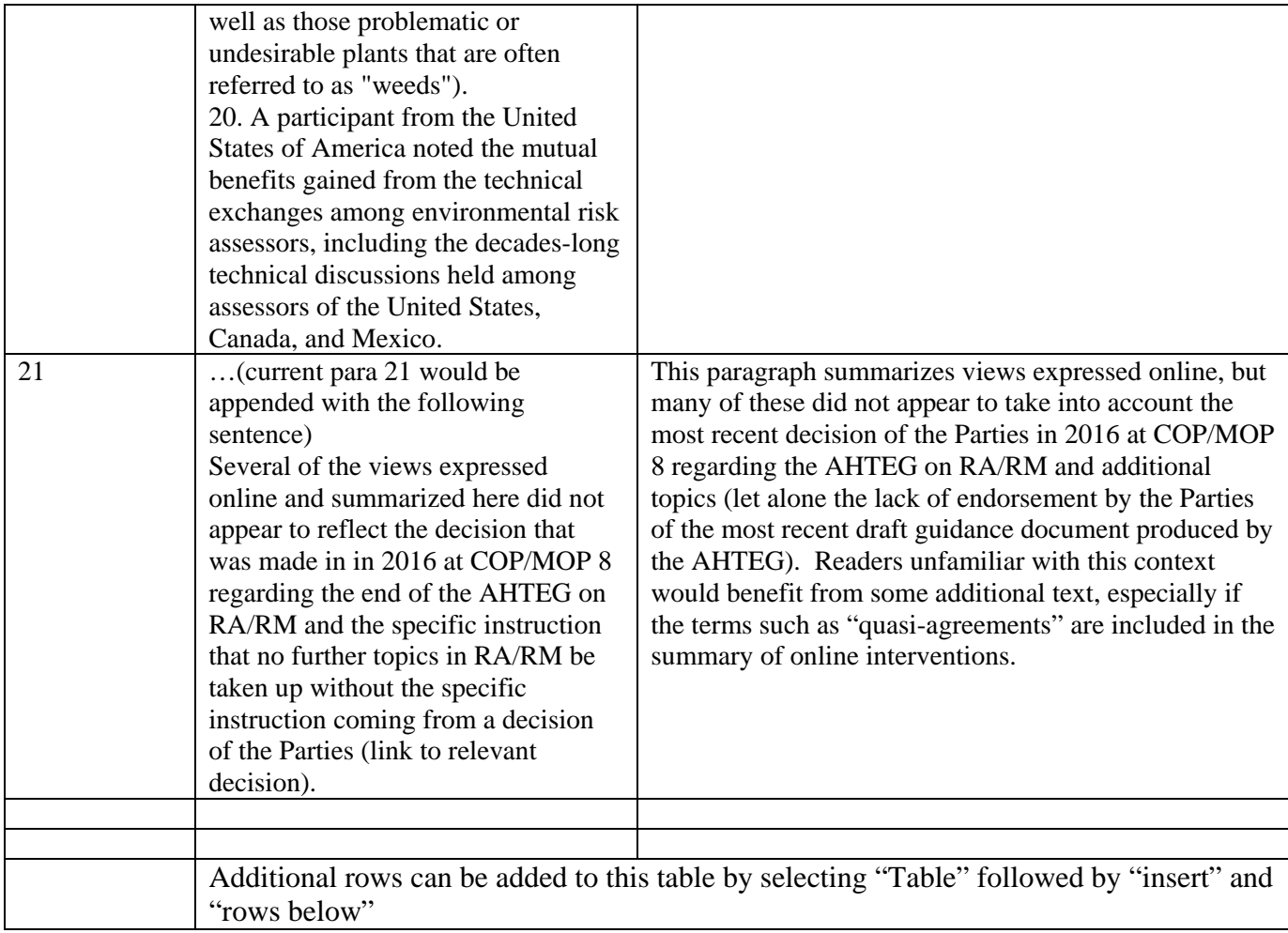

1 Proposals to add, move or delete text in the draft document may be accompanied by a brief explanation.